# **Report from the BIPM to the 32nd Meeting of the CCEM**

**B**ureau  $\begin{array}{c} \text{Irternational} \\ \text{lortational} \\ \text{Poids et} \\ \text{I.} \\ \end{array}$ 

Martin Milton BIPM Director

## Members and Associates *(March 2021)*

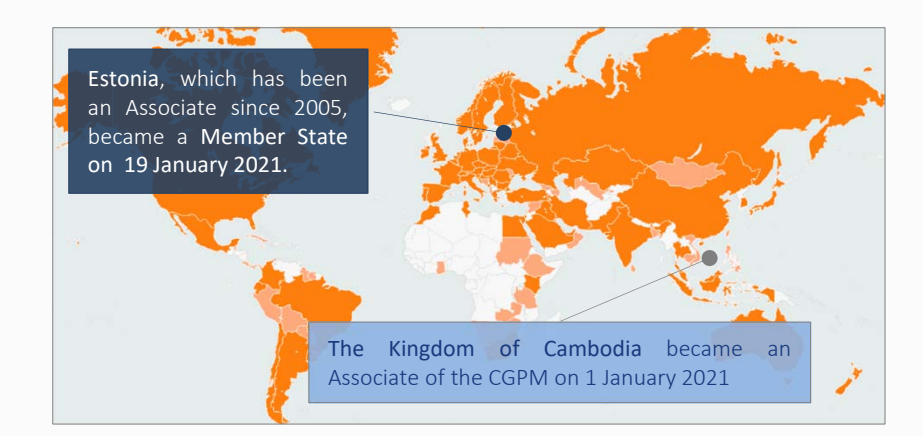

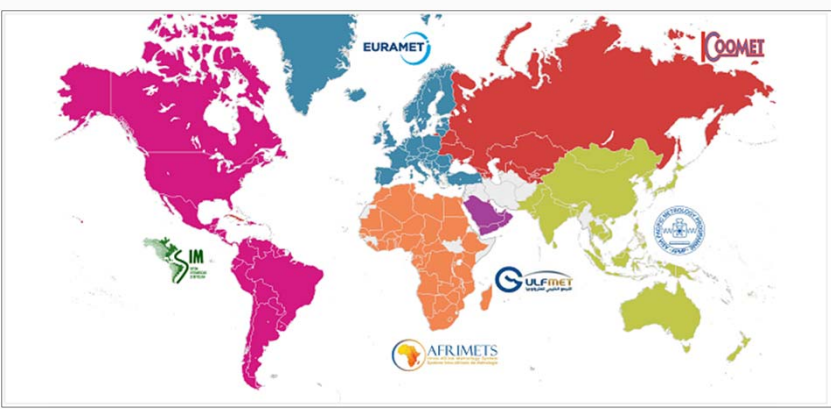

#### www.bipm.org 2012 2013 2014 2014 2015 2016 2017 2018 2019 2017 2018 2019 2017 2018 2019 2019 2017 2018 2019 20

#### -  $63$  Member States\* and

-39 Associates of the CGPM*(States and Economies)*

*\* The official term is "States Parties to the Metre Convention"; the term "Member States" is its synonym and used for easy reference.*

#### $259$  Institutes participating in the CIPM MRA

- 103 National Metrology Institutes
	- *63 Member States*
	- *39 Associates*
- 4 International organizations *(ESA, IAEA, JRC, WMO)*
- plus 152 Designated Institutes

**1 710 comparisons** 1082 KCs, 628 SCs

### **25 728 CMCs**

Peer-reviewed declarations

# CBKT online activities

*…any topics and ideas are welcome!*

#### ONLINE SHORT COURSES

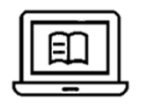

"REMOTE-LEARNING"online activities

- KCDB 2.0 ‐ ONLINE TECHNICAL EXCHANGES
- **on‐line programs** BIPM LABORATORY KNOWLEDGE TRANSFER NEW *…registration starts in April*

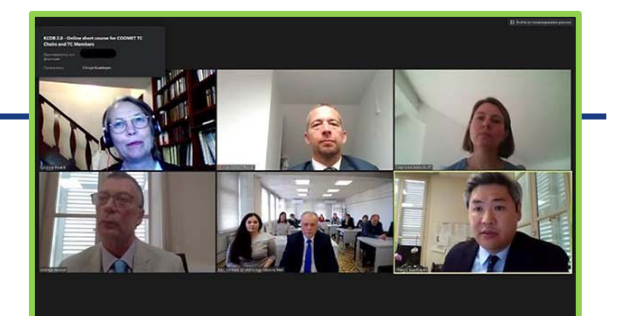

11 projects have been organized since May 2020:

- More than 900 participants
- Broad and deep coverage

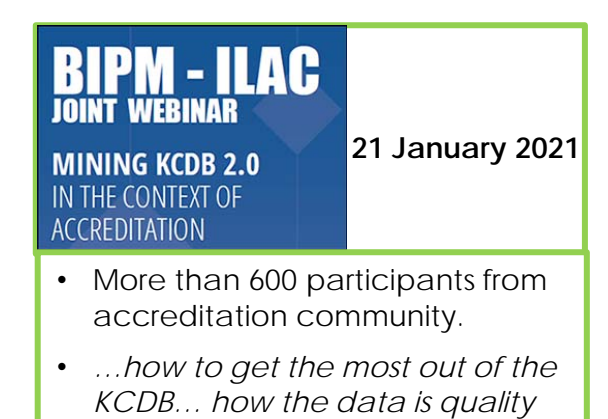

*assured*.

www.bipm.org

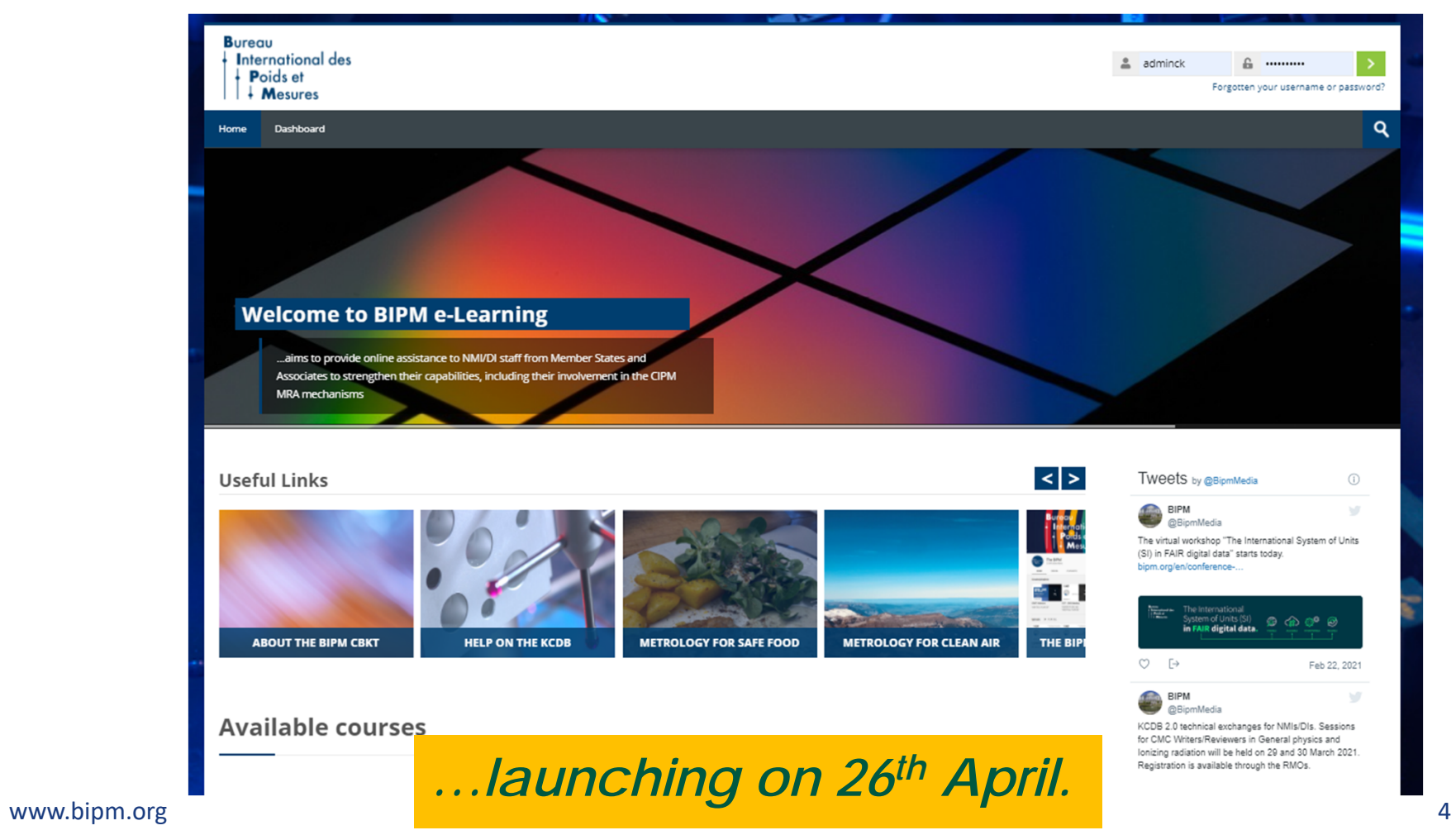

# BIPM Laboratory knowledge transfer

#### **Launch of on-line programs**

## **Metrology for Safe Food:**

- •**Mycotoxin Standards**
- •**Pesticides and Residues (2021)**

## **Metrology for Clean Air:**

- •**FTIR operation for accurate gas analysis**
- •Dynamic gas standard generation (2022)

Visit: https://www.bipm.org/en/cbkt/safe-food.html Visit: https://www.bipm.org/en/cbkt/clean-air.html

## **Metrology for Laboratory Medicine:**

•Peptide standards (2023)

# **CIPM initiative** to provide a Digital SI Framework

The CIPM has launched a **Task Group on the "Digital SI Framework"**

- To enable SI‐based digital communication in industry  $\blacklozenge$
- To support the digital science and open‐science paradigms  $\blacklozenge$
- To get metrological services ready for artificial intelligence  $\blacklozenge$

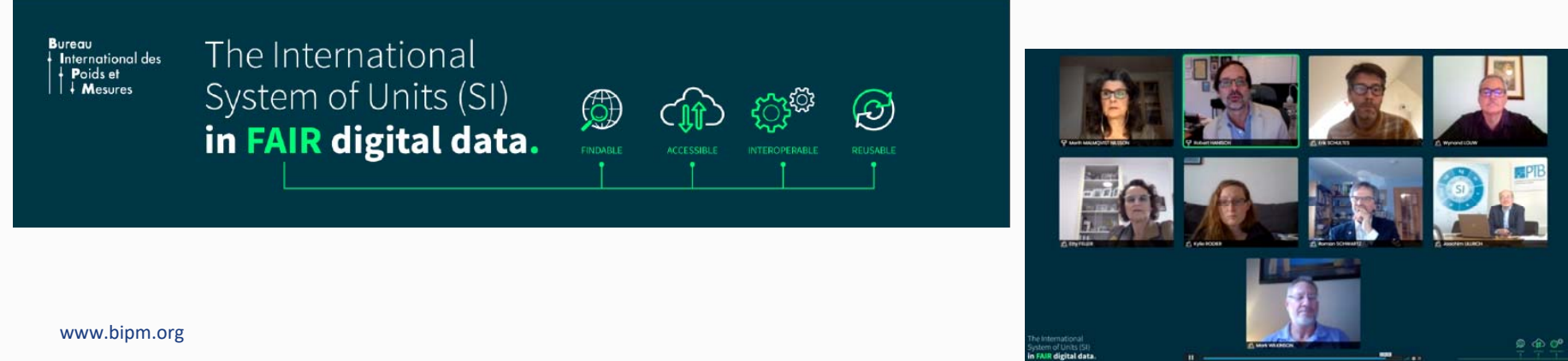

## The **Key Comparison Database** (KCDB)

## **262 Institutes***(August 2019)* • 102 National Metrology Institutes ‒ *61 Member States* ‒ *41 Associates* • 4 International organizations *(ESA, IAEA, JRC, WMO)* • plus 156 Designated Institutes **6 RMOs**

Playing an important role to support mutual confidence in the validity of calibration and measurement certificates issued by participating institutes

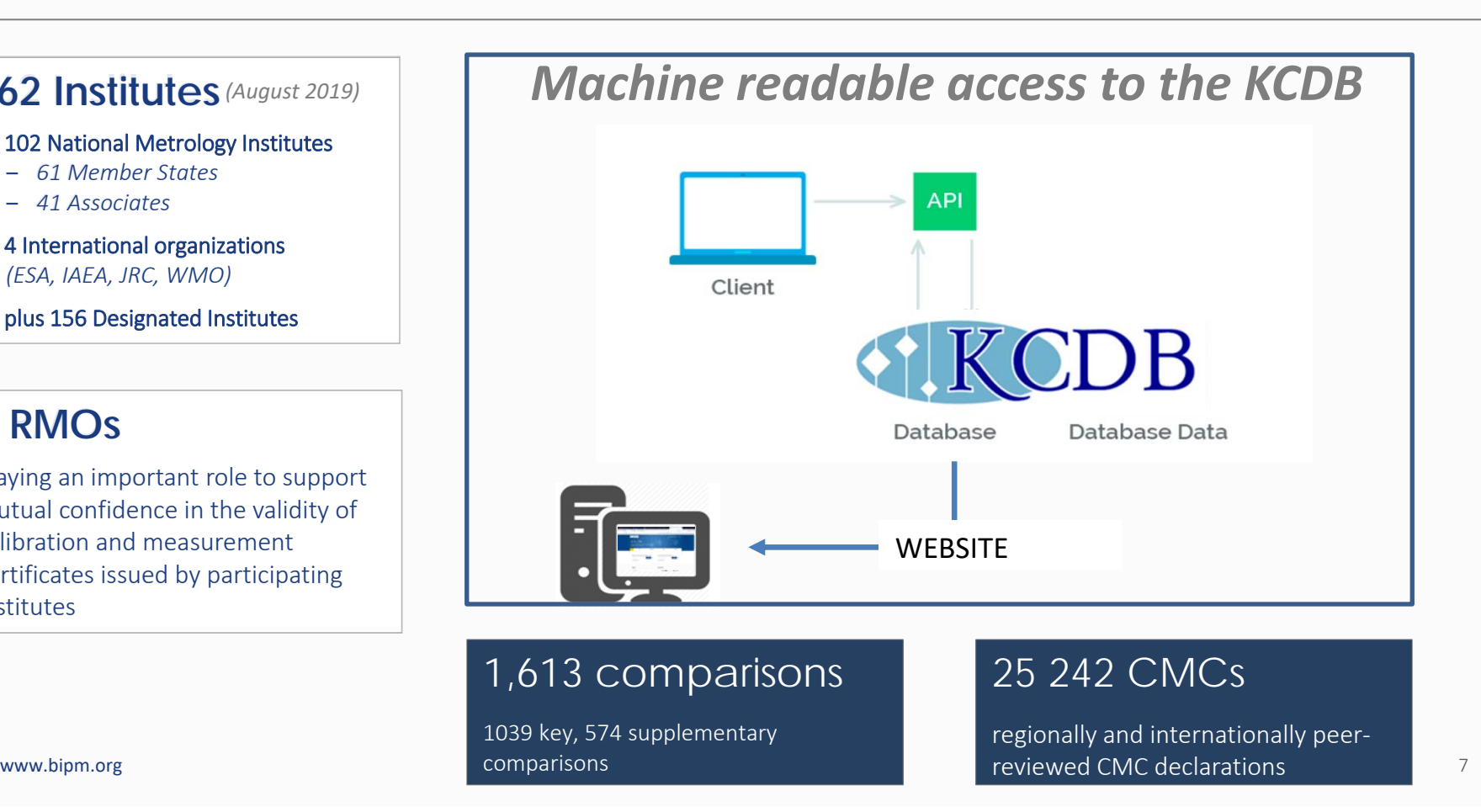

## **Work in progress ‐** machine‐readable products

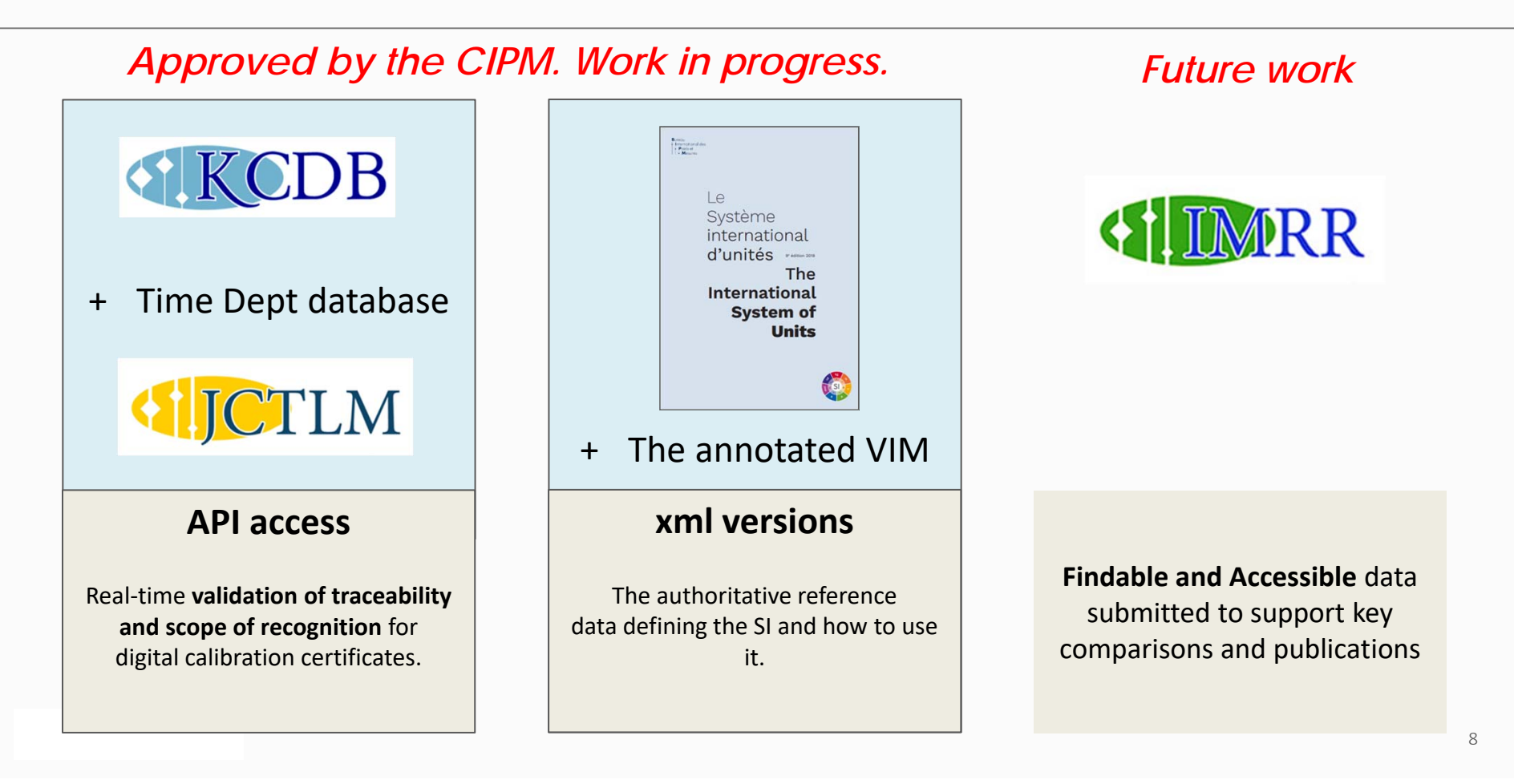

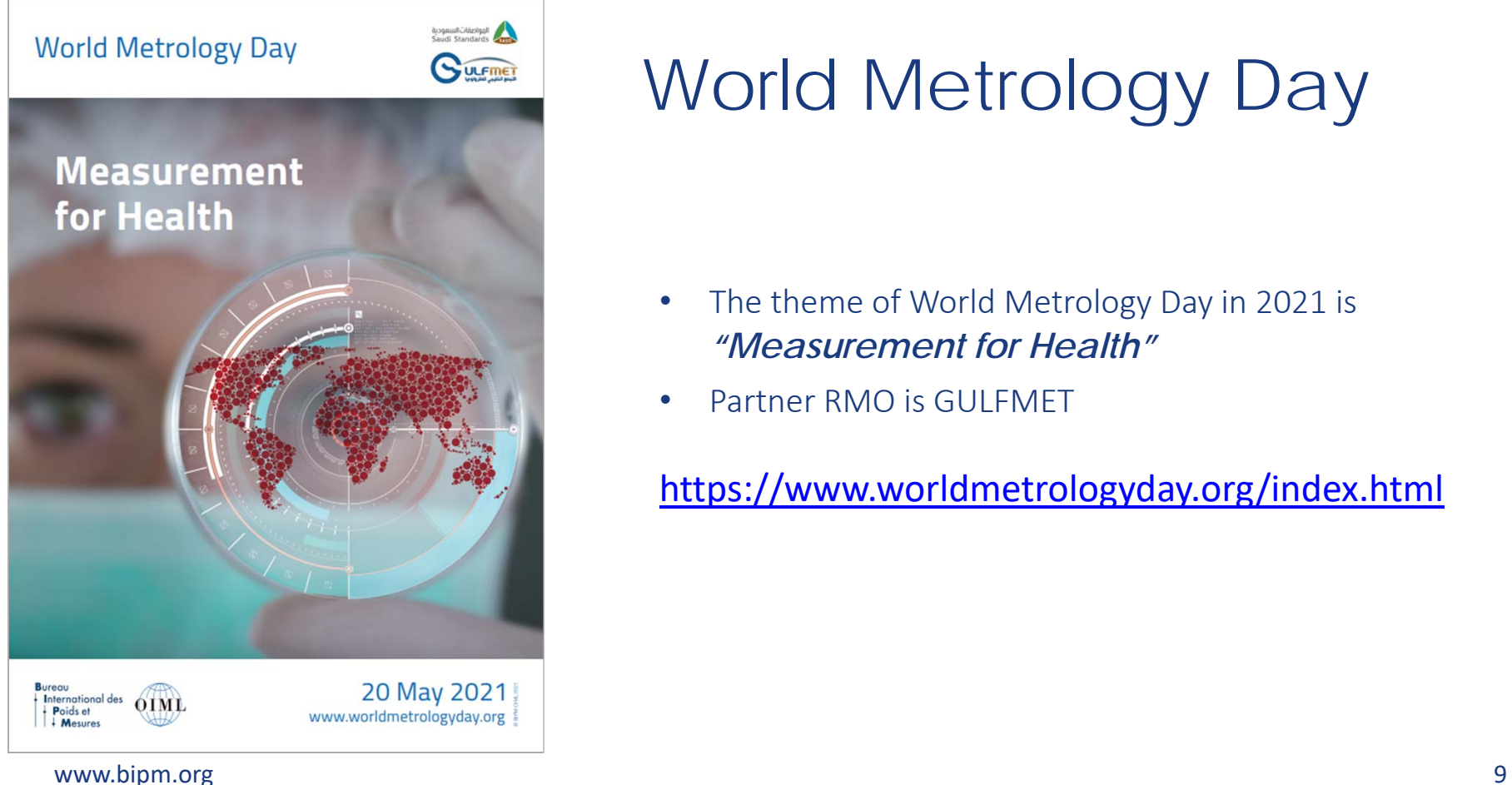

# World Metrology Day

- • The theme of World Metrology Day in 2021 is *"Measurement for Health"*
- •Partner RMO is GULFMET

https://www.worldmetrologyday.org/index.html

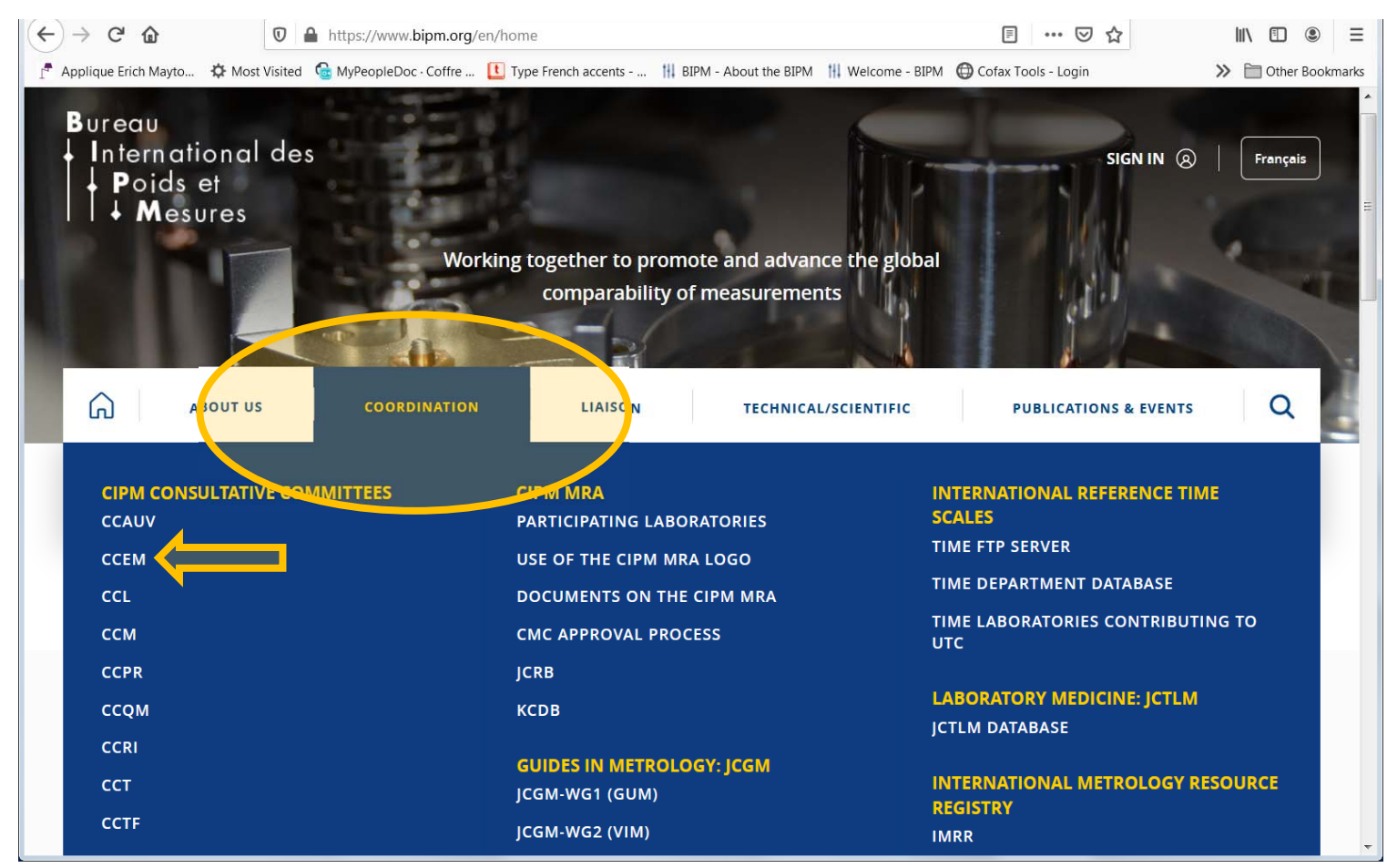

**B**ureau

International Les For your committee and working documents, click on

 $+$  Poids et **Coordination** and follow the links…

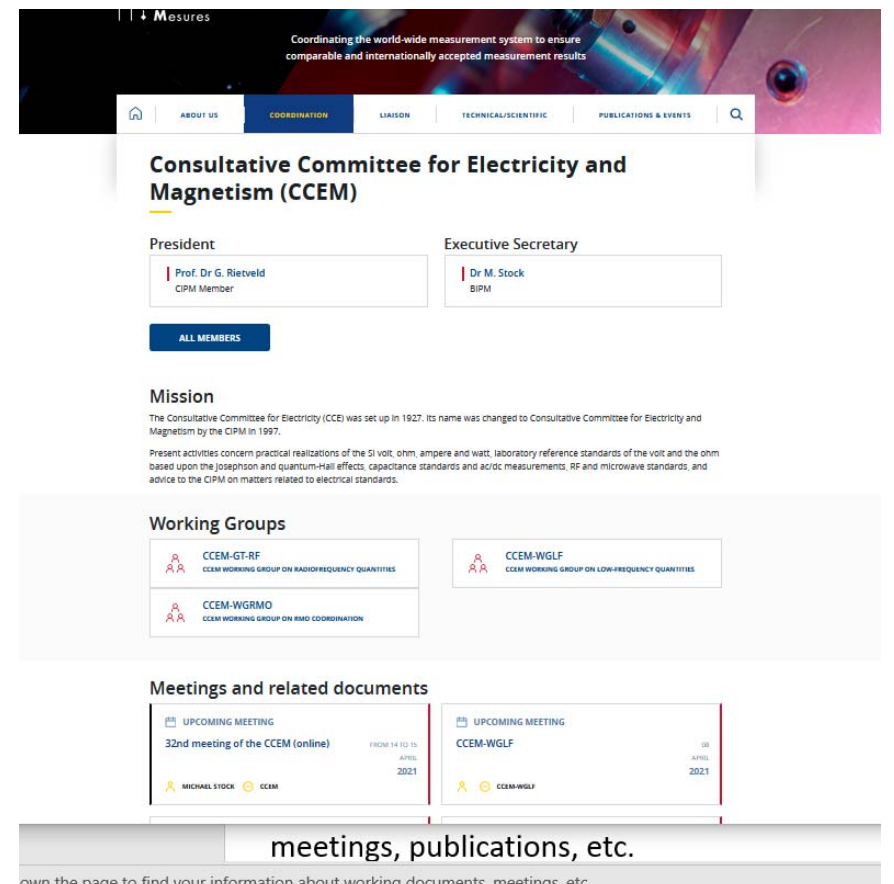

**Bureau** 

2. Scroll down the page to find information about working groups,

meetings, publications, etc.

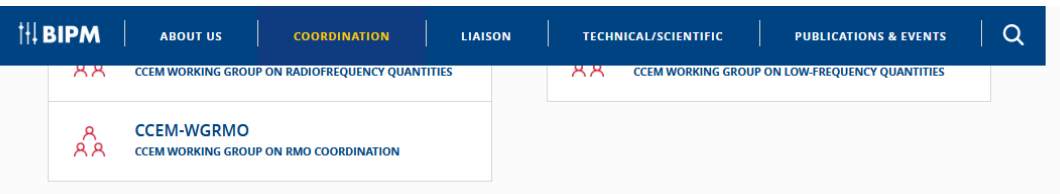

#### **Meetings and related documents**

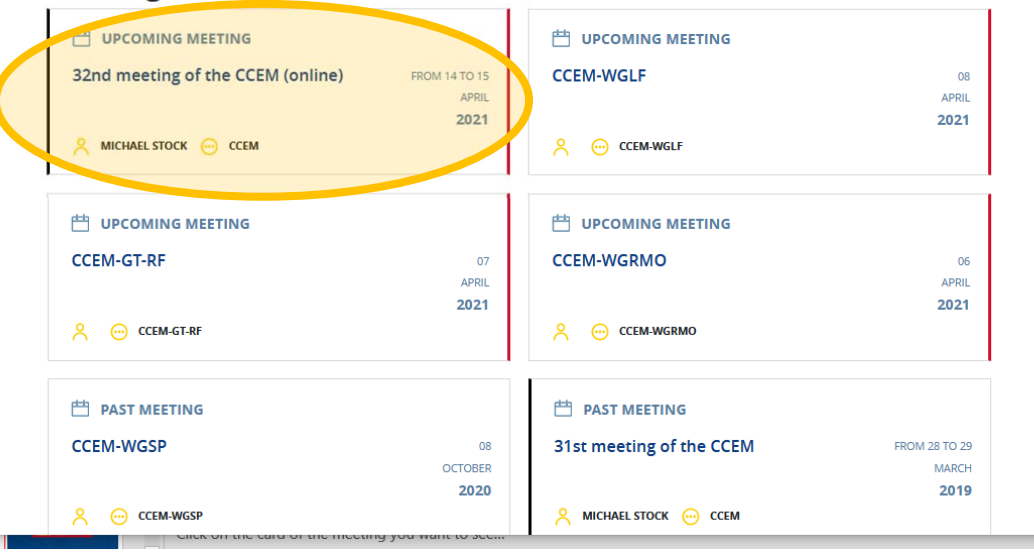

Bureau<br>International des. Click on the card of the meeting in which you're interested... **Bureau** 

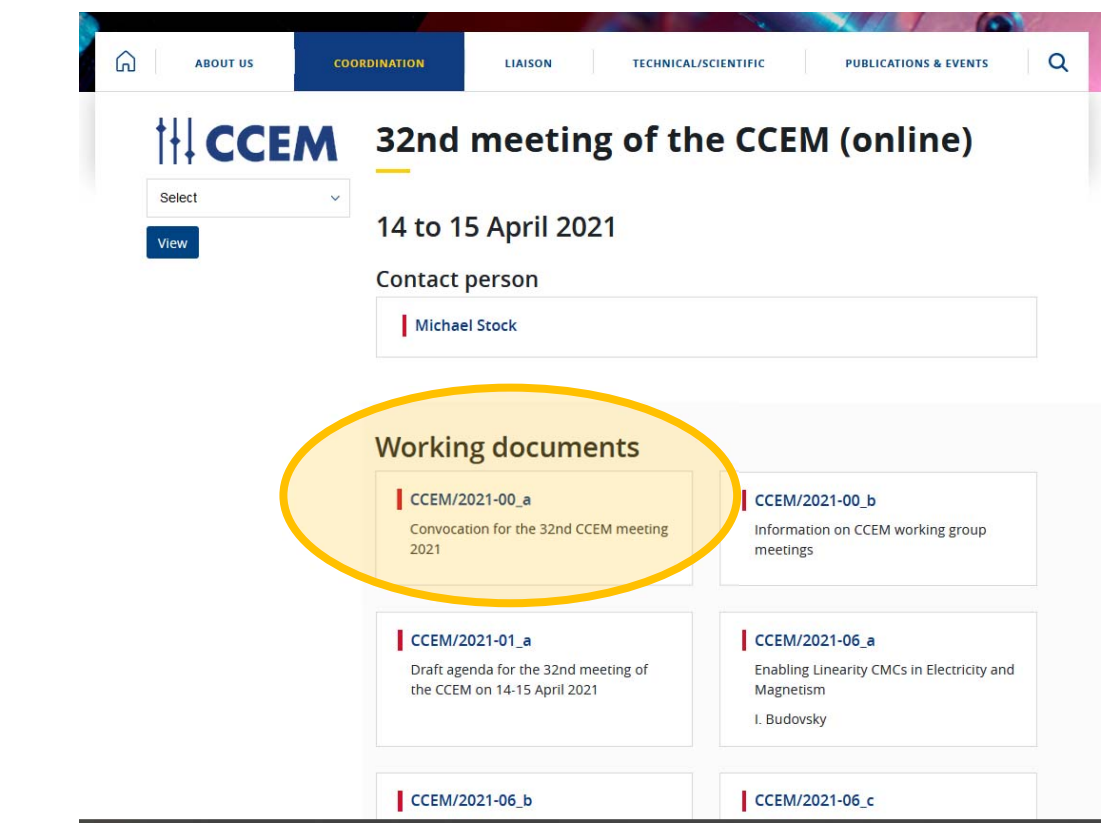

4. Attention, to see restricted‐access content you will need to **B**ureau International des in the settlem of the settlem of the International des in the identify yourself with an individual login. + Mesures

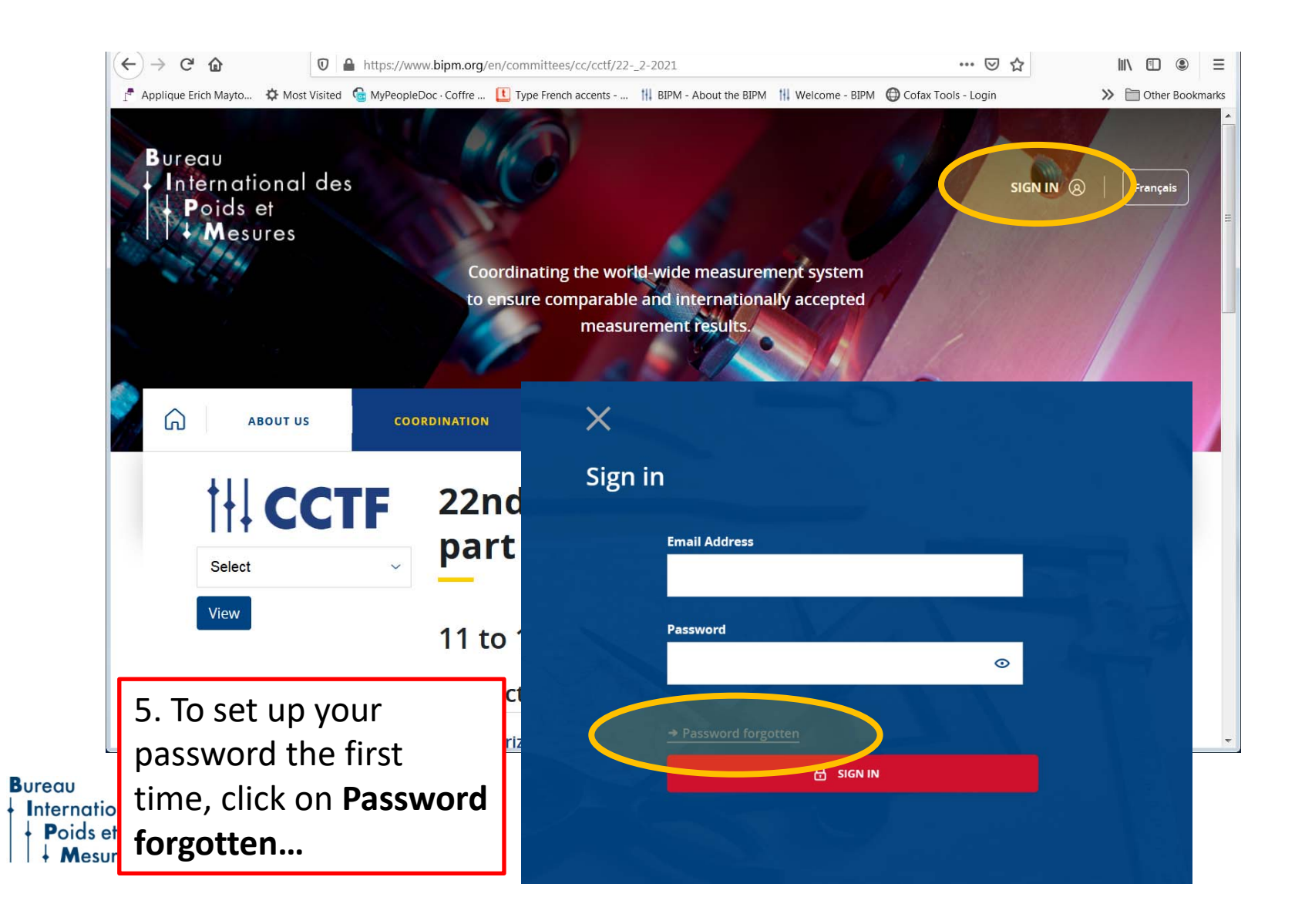

14

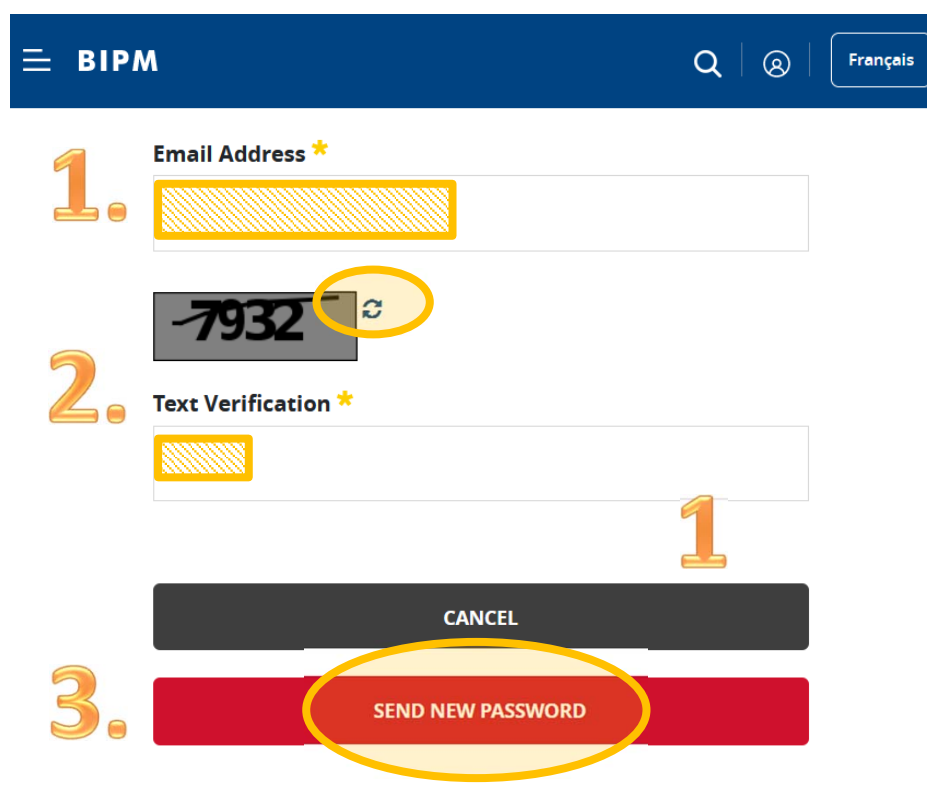

6. Use the email address with which you're identified in the **Bureau** International dBIPM's Meetings Office database.

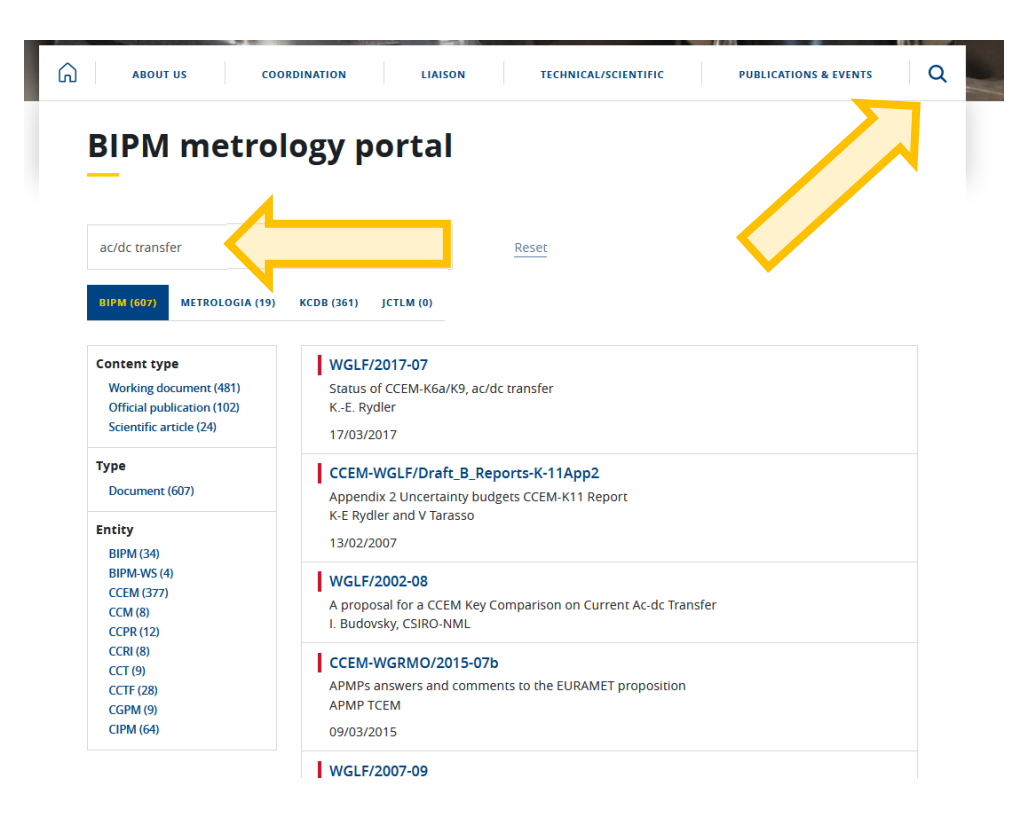

7. Try the new search engine, which now includes your restricted

Bureau documents once you're logged in. **B**ureau Poids et + Mesures

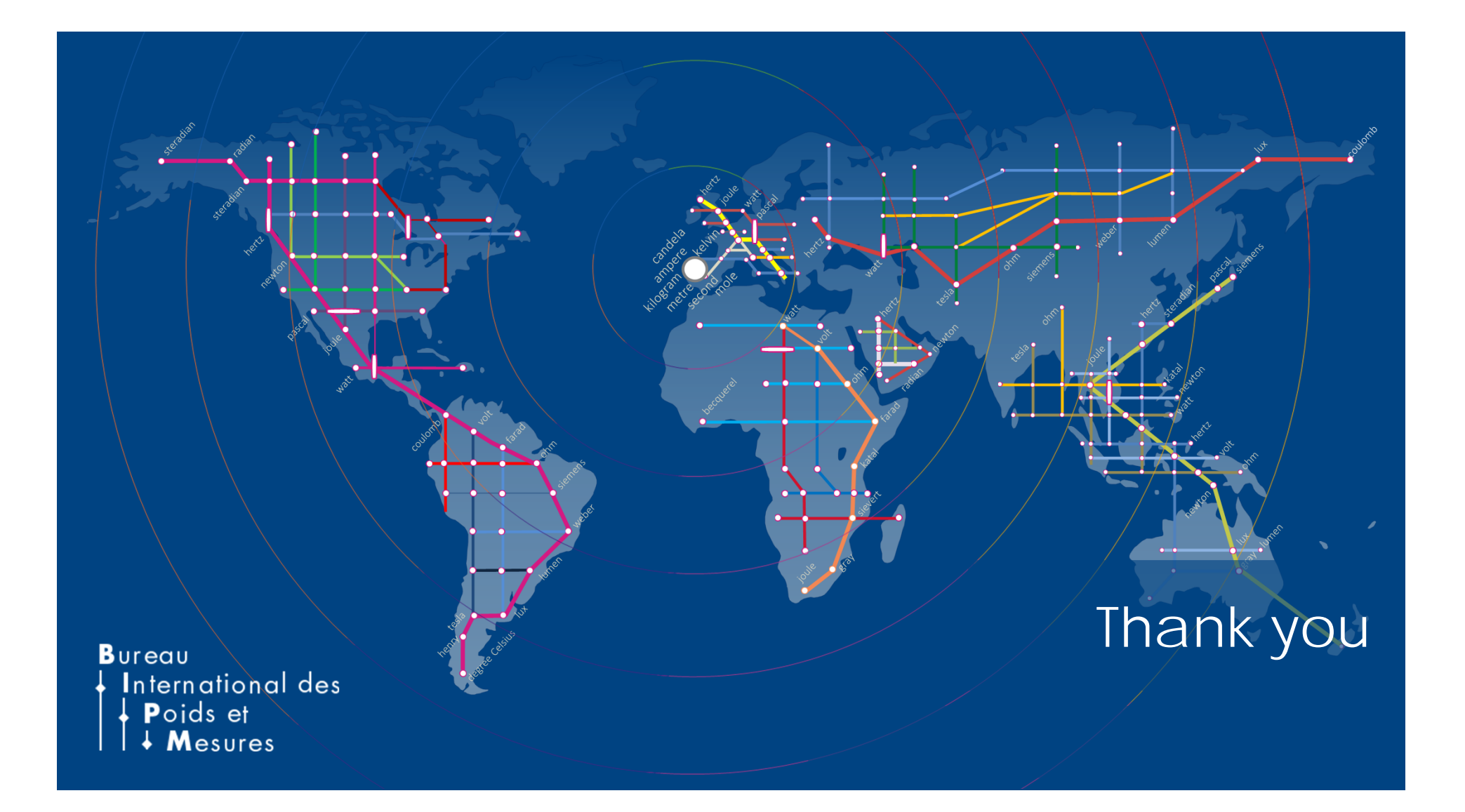